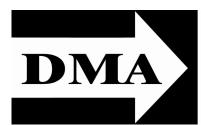

# The Databus

Newsletter of the Dayton Microcomputer Association®

Volume I (New Series), Issue 5 — **September 2010** 

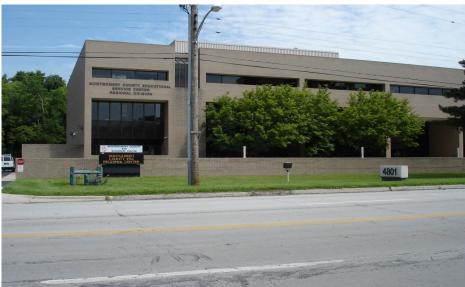

The Miami Valley Educational
Service Center
— Regional
Division
4801 Springfield
Street, about a
mile west of the
Air Force Museum — site of
our September
meeting.
Click here for a
map.

# **September Meeting: DTP**

Is Microsoft Publisher Worth It?

## **ANNUAL MEETING & ELECTION OF TRUSTEES**

DTP stands for "desktop publishing." In theory, it's different from word processing, which is what we use to write, say, an ordinary business letter, a recipe, or a student term paper. In practice, even in the 1990s, these two types of programs have been drawing closer and closer, as word processors incorporate more and more DTP features. Is it worthwhile buying a separate DTP program? In particular, is Microsoft Publisher worth it? Hear THE DATABUS Editor Martin Arbagi discuss DTP and the pros and cons of Publisher

# In & Around DMA ... 3 DMA Picnic Pix ... 4 The Deals Guy ... 5 Smart Tips

... 7

Inside:

The September meeting is also when, according to DMA Bylaws, we elect new Trustees to replace those whose terms have expired, and we also get an idea of the Club's condition in such matters as finances.

Please join us on Tuesday, 28 September, at 7 P.M., at the Regional Service Center, 4801 Springfield Street, about a mile west of the Air Force Museum. See above for a picture of the building, and click <a href="here">here</a> for a map. All DMA General Membership Meetings are free and open to the public — bring a friend!

# The Dayton Microcomputer Association®, Inc.

Post Office Box 4005 Dayton, Ohio 45401

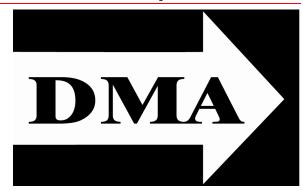

ESTABLISHED IN 1976, DMA is a group of Dayton-area professionals and hobbyists in the field of computing and information technology. General membership meetings are usually on the last Tuesday of each month. DMA has a number of Special Interest Groups (SIGs) in areas ranging from digital photography and geneology to the Linux operating system. Each SIG meets according to its own schedule. Please visit our <a href="https://example.com/home-page">home-page</a> to learn more about us. DMA is a member of APCUG and ASC. (Click on the logos below.)

# Officers and Board of Trustees

Glady CAMPION

President

**Grant ROOT\*** 

Vice-President

Nancy CHRISTOLEAR

Treasurer

Martin ARBAGI

Secretary

Doug Bell

Ken PHELPS

Gary TURNER

Jim ULLOM

†Ron WILLIAMITIS

Dave LUNDY\*
Webmaster

\* Not a Trustee

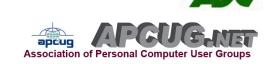

# Submissions ...

THE DATABUS welcomes compliments, complaints, suggestions, and especially articles. We can accept articles in ASCII, or as attachments in Microsoft Word or Works, Open Office Writer, Word Perfect, or even WordStar! No PDF files, please. Send e-mails to:

Editor(at)DMA.org

All articles are subject to editing for spelling, grammar, usage, and space. Always retain a copy of your work, as The Databus cannot be responsible for loss. When articles are of roughly equal quality, those by paid—up DMA members receive preference.

All registered trademarks, for example, Hewlett–Packard, Linux, Open Office, Microsoft Publisher, or Windows, are the property of their respective owners. However, for better readability, the Registered Trade Mark symbols (\*) have been omitted.

The Editor of *The Data Bus* sometimes comments on articles. Such editorial comments are enclosed in square brackets [like this] and have "- TDB Editor" at the end.

# IN & AROUND DMA

#### -DMA Trustee Ron WILLIAMITIS Passes Away-

#### Adapted From the Dayton Daily News:

WILLIAMITIS, Ronald Victor, age 59, of Dayton passed away Sunday September 12, 2010. Ron was on the Board of Trustees of the Dayton Microcomputer Association, and was 2010 Vice–President of the Miami Valley Republican Club. He was also a member of the Jaycees, an Optimist, , a fourth degree knight with the K of C, an activist with the National Federation of the Blind, and founder and owner of Assured Credit Services, a debt collection agency. He was a graduate

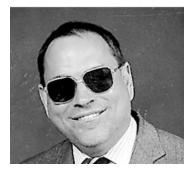

of Fairmont High School (Kettering), a lector at Emmanuel Catholic Church, and received his Juris Doctorate from the University of Cincinnati. He was preceded in death by his parents, Victor A. and Mary Williamitis. He is survived by his wife, Debra; a sister and her husband, Gwen and Col. Mike Matheny of PA; two brothers, Dr. Anthony and his wife JoAnn of FL, LTC Gregory of FL; numerous nieces, nephews, aunts, uncles cousins and good friends. Mass of Christian Burial was at 10:00 A.M. Saturday September 18 at Emmanuel Church, preceded by a prayer service 9:30 A.M. at the Westbrock Funeral Home, 1712 Wayne Ave. The family received friends Friday from 4:00 to 8:00 PM at the funeral home. Burial, Calvary Cemetery. In lieu of flowers, contributions may be made to the National Federation of the Blind Youth Slam, 1800 Johnson St., Baltimore MD 21230.

EDITOR'S NOTE: MARTIN ARBAGI, DMA Secretary as well as Editor of THE DATABUS, was out of town for a family gathering in the suburbs of New York City, and missed the August meeting of the DMA Trustees (excused absence). Ron Williamitis volunteered to take the Minutes. On Ron's premature death, DMA President GLADY CAMPION sent out Minutes based on notes she took at the July Trustees' meeting. These Minutes, and the Minutes of the August Trustees' meeting, will be in the next (October) issue, as soon as they are formally approved by the Trustees..

The September meeting will feature election of Trustees.

Think about volunteering. Meetings are just once a month,
and rarely last more than two hours.

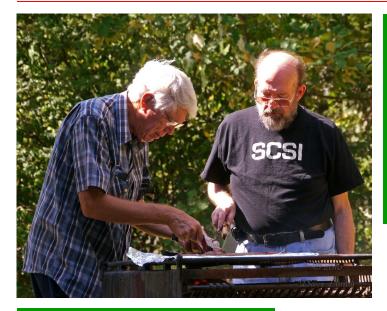

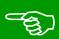

GARY TURNER and WYNN ROLLERT hold an urgent conference on how best to grill the brats.

#### -2010 DMA Picnic-

Held on Saturday, 19 September, in Indian Riffle Park (Kettering), its highlights were the geocaching contest set up by Nancy Christolear, and (of course!) lots of good food. A bittersweet note was sounded when some former DMA—ers who have moved from the area, but returned for Ron Williamitis' funeral, held earlier that day, dropped by the picnic to greet old friends.

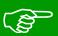

DMA Veep Grant Root puns on his name.

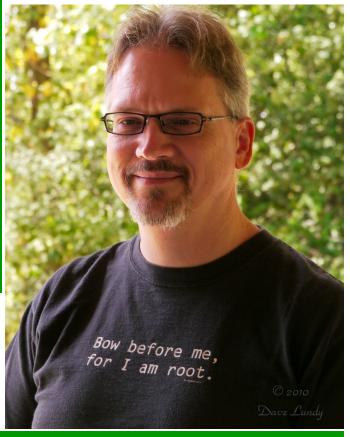

Does anyone else have photos of the event? Send them to the Editor. (See page 2 for address.)

#### The DealsGuy

by BOB (The Cheapskate) CLICK, Greater Orlando Computer Users Group

Y ARTICLE about "Creating a Trade Show" is at last on my Web site, but it is a bit lengthy for newsletters. You can read it there or download it. It's in MS Word format. If you want it in another format, let me know.

#### Let's Talk Drive Letters

Last month I told you about the problem I had with a flash drive that kept coming up as E for its drive-letter, in spite of there being no D-drive at the time, but I finally ended up going to the Control Panel to change its drive-letter to the one I needed. I had simply retrieved a file from it the night before, but since D was in use at the time so, that flash drive was temporarily E while I retrieved the file. Was it just some type of coincidence?

The drive letter assignment procedure I wrote about in my column was mentioned as a show-and-tell at the user group meeting here and I wondered about using that same procedure to get a flash drive always to be a certain drive letter without other drive letters next to it being in use. I'd like that when I'm backing up data. I tried using the drive letter assignment steps in the Control Panel to give a completely different flash drive the letter F to see what it would do. I don't normally have a D-drive because I set up my DVD/CD ROM drive as Z so it doesn't interfere with other drive letter assignments for whatever I'm doing, such as installing software.

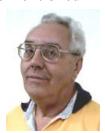

After going through the drive-letter assignment with the new flash drive, I removed the flash drive from its USB plug, waited a minute, then plugged it back in to see. Even with no D, E, or G drive, that flash drive appeared as F — just what I had assigned it. However, the member who mentioned doing the show-and-tell also told me that when that same thing happened to him, the flash drive he was working with somehow adopted a drive letter out of sequence, but only on that certain computer, so I took the one I had just designated as F to another desktop machine and plugged it into the USB slot. It came up as D and not the F I had assigned it on the other computer. There is a thought for being creative with your flash drive. Rebooting the computer I assigned the drive-letter on had no effect and the flash drive still came up as F. Using a different USB plug also made no difference, it still came up as F.

My curiosity was satisfied by my proofreader who proceeded to explain it better. He said that when the computer's user inserts a flash drive, the machine tries to assign it the next available drive-letter. However, in my case, I deliberately assigned that drive a specific drive-letter. In this case, my machine will remember the drive and the assignment. It will try to give it that drive-letter and also try to reserve that letter for that drive in the event of other drive-letter assignments; in other words, it would skip that letter. He said many computer users prefer that method of flash drive-letter assignment. He also stated that the same scenario applies for other types of plug-in drives. When you plug a flash drive into the USB port without the drive-letter having been manually assigned, the machine might try to remember that drive letter automatically assigned when you use that flash drive again, thus the incidental drive-letter assignment.

#### **Still No Information**

I have not heard from the guy about a special offer on learning courses so I think it's time to give up on it, even though he sent a message saying he would get back with me. I have some other items you might like so let's get on with it.

#### Use Your Smartphone For A Good Cause

Check around and you'll find there are many apps for your smartphone that can be capable of getting you just about any information you want. A guy mentioned some interesting apps at a user group meeting the other night. I wrote about some of these smartphone apps a year ago, including this most important one: Where are the closest restroom facilities? There is an app called Sit or Squat that will obtain that information for you using an intersection, address, or zip code, and perhaps your GPS information. It gives you maps and sometimes even a rating or review, and the app is free. It's available for iPhone, Android, iPod Touch, or Blackberry.

#### < http://www.sitorsquat.com/sitorsquat/home/map>

### Where Can I Find Lots of Smartphone Apps?

<a href="http://libguides.huntingdon.edu/content.php?pid=114069&sid=1110744">has many smartphone apps on it. The apps are listed and the name is the link to get it, and there are plenty of them. I ran across it while looking for an app called Mo's Nose and saw plenty of apps for many categories. Mo's Nose was there, but no link to get it. It is a good app to help a person who travels with a pet. At any rate, that site will keep you busy checking things out.

#### Where's The Wi-Fi?

Many people want to check the Net for E-mail or something, so why not use Wi-Fi Finder's online database to get connected? You can start checking the Web site to find out more information. It tells you whether they are free or paid services. This database by JiWire will include maps with its listings. The app is free and runs on iPhone, iPod Touch, and Android.

## <<u>http://www.jiwire.com/iphone</u>>

#### What If You're Sick?

MPassport should be good for that. It will help you find the closest medical help in any category you might need. Want a doctor? MPassport will find one. Got a toothache? It knows about dentists too. How about a hospital, or just a pharmacy? MPassport will help. It also gives you medical translations. It's useful in over 20 cities worldwide, not exactly an impressive number, but its growing. It's free and runs on the iPhone, iPod Touch, or iPad. Find out more at

#### < http://www.mpassport.com/>

I know there are tons of other Smartphone Apps for just about anything you need. I can't vouch for any of them because I'm not smart enough to have a Smartphone. How smart is that? However, before I change to another topic, here is one that Mike Ungerman mentioned to the user group members here that might interest you if you like to tinker. If you're creative and tired of playing someone else's creations on your phone,

go to

#### < http://makeownringtone.com/>

where you can make your own ring-tone free. Thanks Mike, I think many of my readers would love to create their own personalized ring-tone, although I don't recommend any cussing in your creation.

Actually, I personalized my own cell phone with the use of its own voice recognition feature. Now when my wife calls me on my cell, my phone announces "It's Joann." I can't see inside of my flip phone before I open it and take the call. However, I know who it is before I take if off my belt and you know I always answer with a "happy" voice when she calls. Don't tell anybody, but I discovered how to do it accidentally. That item was not in the manual.

#### Archive Your Computer Drivers To Be Sure You Have Them

If you find it necessary to reformat your hard drive and reinstall everything, you did well if you thought ahead to have a backup of your drivers. DriverMax is a free program that allows you to archive your currently installed drivers, and if you ever need to reinstall them, you can do the installations all at once. No need trying to find the version you "were" using before you wiped your drive. A friend said this is the program to have if you like to reinstall Windows occasionally, or tweak your installed drivers, however, that's not my bag.

#### < http://www.innovative-sol.com/drivermax/>

is where to find it and they also have a pay version.

That's it for this month. I'll have some more new product announcements on my Web site that didn't offer discounts. Meet me here again next month if your editor permits. This column is written to make user group members aware of special offers or freebies I have found or arranged, and my comments should not be interpreted to encourage, or discourage, the purchase of any products, no matter how enthused I might sound. Bob (The Cheapskate) Click <br/>
bobclick (at) bellsouth (dot) net>. Visit my Web site at <a href="http://www.dealsguy.com">http://www.dealsguy.com</a>

## Smart Tips from Smart Computing ...

E—READERS OFFER DIGITAL CONVENIENCE: E—Readers can bring you books, blogs, and the Web wherever and whenever you need them. New electronic ink displays are easy on the eyes and provide a natural and familiar reading experience. And on models with Wi—Fi or 3G capabilities, you can shop right on the device: Select and pay for your purchase, and you can be reading your new book or magazine within a minute or two.

<u>UNAVAILABLE WEB SITES</u>: Occasionally, you may be unable to access a Web site that you visited previously without any troubles. This can happen if the Web site's ISP (Internet service provider) temporarily disabled the site, if the administrator failed to renew the Web registry data, or if too many people try accessing the site at the same time. Often when a site you access is unavailable, you will receive the *HTTP 404 Not Found* error message. One way to know if a site is temporarily down is to check another commercial site to see if your Internet connection is active. If you can access most sites but not one particular one, you may simply need to try accessing the site at a later time. You can also try deleting your Internet temporary files. To do this in Internet Explorer 8, for instance, open the **Tools** menu and select **Internet Options**. Next, click the **Delete** button under the **Browsing History** section, make sure to select **Temporary Internet Files**, and click **Delete** again. When you delete these temporary files, IE can access Web sites instead of using possibly outdated local files on your computer for a particular site.

<u>UPLOAD PHOTOS & VIDEOS TO A DIGITAL FRAME</u>: The process of uploading photos and videos to a digital frame depends on what type of frame you have. Traditional frames require you to save photos on a USB flash drive or memory card and connect it to the frame. Wireless digital frames can stream pictures from your computer or online sharing sites over your wireless home network.

Reprinted with permission from *Smart Computing*. Visit www.SmartComputing.com

#### —Did You Know?—

Any paid—up DMA member is entitled to a business card—sized advertisement *free* in every issue of The Databus.

DMA members receive a 5% discount — just show your membership card. (Special orders excluded.)

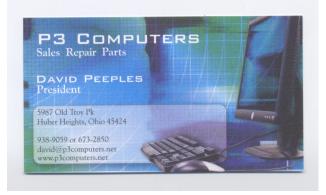

Click anywhere on the advertisement for P3's Web site.

REV: 27 June 2010

#### The Databus

# **DMA Membership Application/Renewal**

PLEASE ALLOW UP TO THREE WEEKS FOR APPLICATION PROCESSING AND INTERNET SET-UP

| Name:                                                                                                    |                                                                                             | Birth date:       |        | /             |           |  |  |  |
|----------------------------------------------------------------------------------------------------|---------------------------------------------------------------------------------------------|-------------------|--------|---------------|-----------|--|--|--|
|                                                                                                    |                                                                                             |                   | mo.    | day           | year      |  |  |  |
| Associate Name:                                                                                                    |                                                                                             | Birth date:       |        | /             | _/        |  |  |  |
| Address:                                                                                                    |                                                                                             |                   | mo.    | day           | year      |  |  |  |
| City:                                                                                                    |                                                                                             | State:            | Zi     | p:            |           |  |  |  |
| Phone: (Home) ()(Work) (                                                                                                    | )                                                                                           |                   |        | x             |           |  |  |  |
| I wish to have my name and address published in the club roster:                                                                            | YES 🗆                                                                                       | NO 🗆              |        |               |           |  |  |  |
| E-mail address:                                                                                                    | @                                                                                           |                   |        |               |           |  |  |  |
| Name of DMA member who recruited me:                                                                                                    | · · · · · · · · · · · · · · · · · · ·                                                       | (only new re      | egular | memb          | perships) |  |  |  |
| Are you a current or recent DMA Member? Yes 🔲 No 🗀 Change of                                                                                | Address only?                                                                               | Today's date: _   | /_     | /_            |           |  |  |  |
| If you are renewing, please give your Membership Number (from your                                                                          | membership car                                                                              | rd)               |        |               |           |  |  |  |
| Type of Membership                                                                                                    |                                                                                             |                   |        |               |           |  |  |  |
| Application is for: New Membership   Membership Rener                                                                                       | wal                                                                                         | ☐ Associa         | te Me  | mbersl        | nip* 🗖    |  |  |  |
| If applying for free student membership, please give school name an 22 years old.                                                           | nd student ID nur                                                                           | mber: Available o | nly fo | r stude       | nts under |  |  |  |
| School Name:Studer                                                                                                    | nt ID#:                                                                                     |                   |        |               |           |  |  |  |
| * A family or associate membership is an additional membership fo who is living in the member's household. If this is a family or associate |                                                                                             |                   |        |               | eone else |  |  |  |
| Dues/Fees (Dues and Fees are subject to change without prior notice                                                                         | ):                                                                                          | Г                 |        |               |           |  |  |  |
| Membership (one year — New or Renewal)                                                                                                    | 1.) 🗆                                                                                       | \$25.00           |        | Cash<br>Checl | k         |  |  |  |
| Family or Associate Membership (must live at same address as regular                                                                        | \$12.50                                                                                     | Che               | ck#_   |               |           |  |  |  |
| Free* Student Membership  * for students under 22 yrs of age (Student Members cannot vote in I                                              | I FREE                                                                                      |                   |        |               |           |  |  |  |
| Please assign me a user ID for E-mail and Usenet news access                                                                                | ser ID for E–mail and Usenet news access 4.) □ \$10.00 one–time setup fee for new accounts. |                   |        |               |           |  |  |  |
| Total Lines (1 and 2) (+4 if checked)                                                                                                    | 5.) \$                                                                                      |                   |        |               |           |  |  |  |
| Make your check payable to Dayton Microcomputer Association, Inc. PO Box 340402, Beavercreek, OH 45434–0402                                 | (DMA), and then                                                                             | send the check a  | nd ap  | plicatio      | on to:    |  |  |  |
| DMA Use only: Membership # Exp. Date:/_                                                                                                    | / Proces                                                                                    | ssed by:          |        | -             |           |  |  |  |

## Calendar (corrected to 26 September 2010)

|             | Dayton Microcomputer Association  Events for September 2010  For additions or corrections, contact Dave Lundy | Wednesday Thursday Friday Saturday | 3  | 700pm Genealogy SIG 300-500pm Cassic Computes | 9 10 11 | 700pm Datten         500mm-900pm Obito         e20mm-830pm Obito           Drannel Ampresso         American Operation         American Operation           Meet Group         American Batts         American Operation           Date Operation         American Batts         American Operation           Date Operation         American Batts         American Operation           Date Operation         American State Operation         American State Operation           Date Operation         American State Operation         American State Operation           Date Operation         American State Operation         American State Operation           Date Operation         American State Operation         American State Operation           Date Operation         American State Operation         American State Operation           Date Operation         American State Operation         American State Operation           Date Operation         American State Operation         American State Operation           Date Operation         American State Operation         American State Operation           Date Operation         American State Operation         American State Operation           Date Operation         American State Operation         American State Operation           Date Operation         American State Operation         Am | 16 17 18 | m.coop.m                                                                  | nitis: Visitation M | Noon-600pm DALA | 300-500pm Cleasic<br>Computers | 23 24 25 | Astumni Equinos Digini Photography  Sio on lama | 30    |                 |
|-------------|----------------------------------------------------------------------------------------------------|------------------------------------|----|-----------------------------------------------|---------|----------------------------------------------------------------------------------------------------|----------|---------------------------------------------------------------------------|---------------------|-----------------|--------------------------------|----------|-------------------------------------------------|-------|-----------------|
| ton Microco | 7ton Microc<br>Events fo                                                                                      | Tuesday                            | T- |                                               | 7       | 6.30pm Dayton Diode 7000<br>Drn<br>700pm Amsteur Radio Uses<br>SIG                                                                                                    | 14 15    |                                                                           |                     |                 |                                | 21 22    | 7:00pm Software Development SIG                 | 28 29 | 7:00pm DMA Main |
|             | Day                                                                                                    | Monday                             |    |                                               | 9       | DMA Board of Trustees "Postponed til mest week due to Labor Day"                                                                                                    | 13       | 700pm DMA Board of<br>Trustees "Posponed<br>from 9./06 due to<br>koliday" |                     |                 |                                | 20       | 7:00pm Apple Dayton<br>SIG                      | 27    |                 |
|             |                                                                                                    | Sunday                             |    |                                               | 5       |                                                                                                    | 12       | Ono LinuxFest LPI<br>Testing                                              |                     |                 |                                | 19       |                                                 | 26    |                 |

Click anywhere on the calendar for the most recent version.

Press Ctrl Shift + to rotate the document clockwise.

Press Ctrl Shift - to rotate counterclockwise.